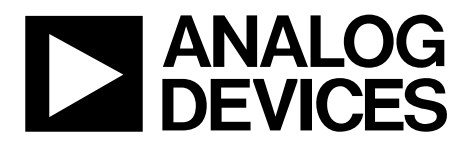

AN-881 应用笔记

One Technology Way • P.O. Box 9106 • Norwood, MA 02062-9106, U.S.A. • Tel: 781.329.4700 • Fax: 781.461.3113 • www.analog.com

## 通过**LIN—**协议**4**进行**Flash/EE**存储器编程 作者:**Aude Richard**

## 简介

ADuC7034的一个主要特性是能够将代码在线下载至片内 Flash/EE存储器,这种在线代码下载通过LIN通信总线执 行。

本应用笔记描述ADuC7034器件(协议4)实现的下载协议, 以便用户能够开发自己的LIN编程工具来进行串行生产编 程或应用更新。

主机指的是用来下载数据至ADuC7034的主机(微控制器、 DSP或其他机器),加载程序特指ADuC7034中固化的串行 下载固件。

注意,本应用笔记仅描述协议4。应用笔记AN-946 ("通过 LIN—协议6进行Flash/EE存储器编程")描述协议6,详情请 访问www.analog.com。

器件标识的第3行显示所用协议(参见表1)。A40表示协议4 的发行版本,A60则表示协议6的发行版本。

### 表**1.** 标识示例

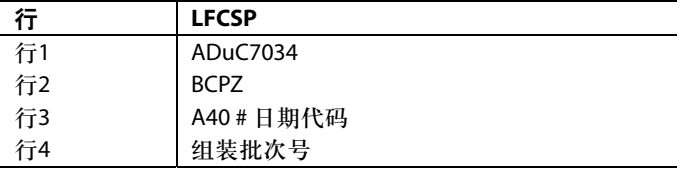

该协议在19.2 k波特率时兼容LIN 2.0, 每个数据包可传输8 字节数据。据估算,该协议可在约35.9秒内擦除或下载 30000字节数据至ADuC7034器件。

## 运行**ADuC7034**加载程序

为了实现LIN下载,只有当NTRST在复位期间为低电平, 并且Flash/EE存储器地址0x00080014的内容不是0x27011970 及页0校验和时, ADuC7034才会进入加载程序模式, 如图 1所示。

一般情况下,NTRST保持低电平,进入下载模式与否由 Flash地址0x00080014的内容决定。通常而言,在用户应用 中, Flash地址0x00080014的值不是0xFFFFFFFFF, 因此, 用 户代码必须具有一个内置机制来毁坏地址0x00080014或擦 除页0(Flash地址0x0至Flash地址0x200),并且复位器件。这 种机制支持进入下载模式,以便对器件重新编程。理想情 况下, Flash地址0x00080014的值应最后编程, 以便在电源 发生故障时,或者在对程序主体进行重新编程期间发生错 误时,能够重新进入下载模式。

页0的校验和指页0中的所有半字之和,不包括地址 0x00080014的两个半字。该校验和必须存储在地址 0x00080014。

# 目录

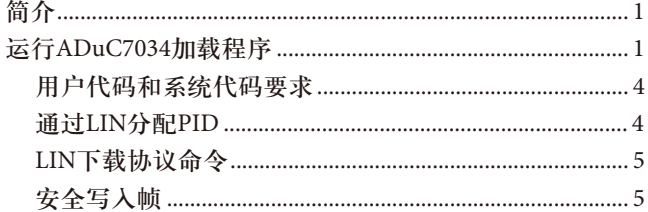

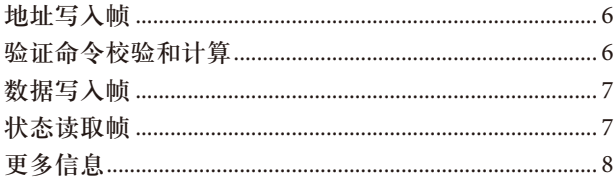

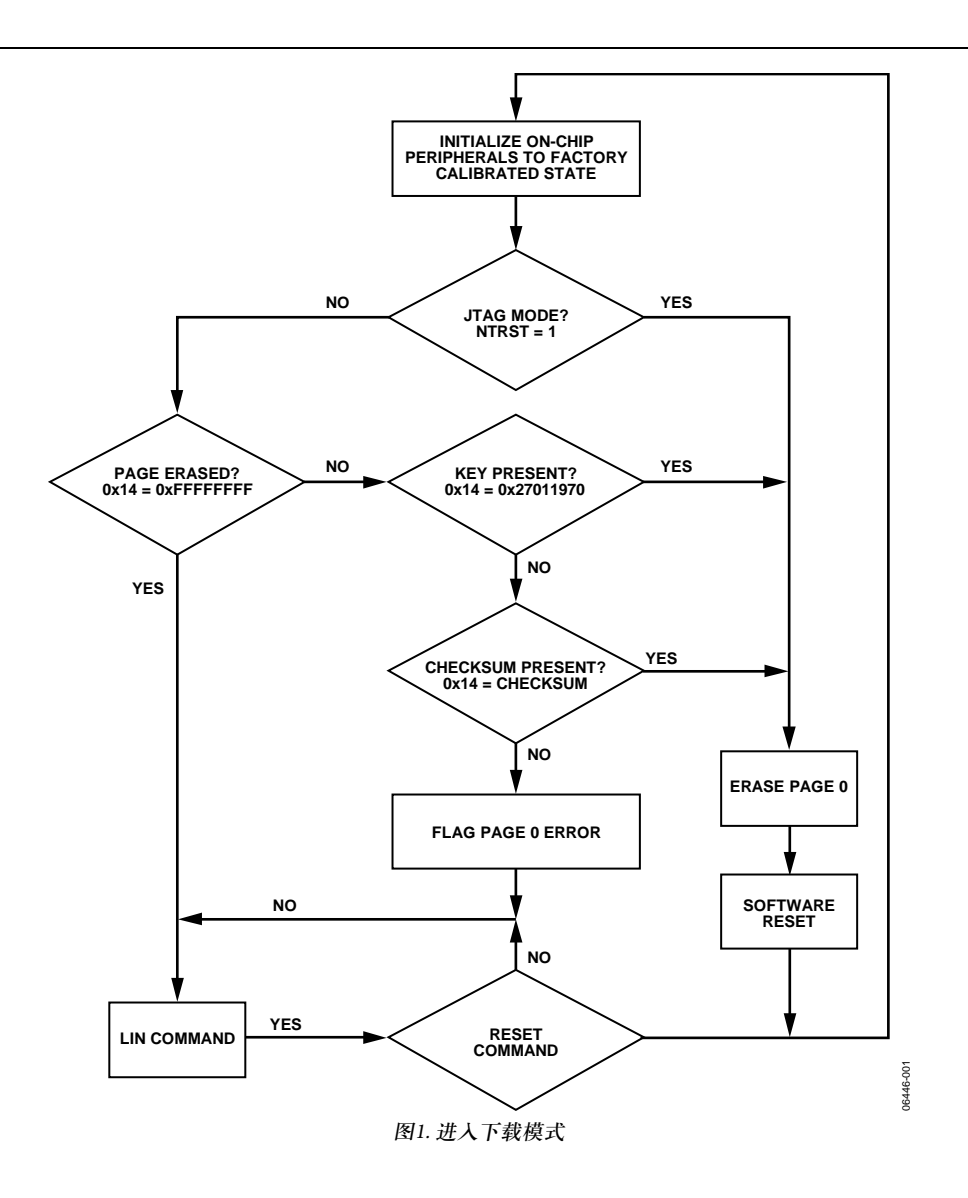

## 用户代码和系统代码要求

如需从用户代码进入下载模式,用户代码必须更改地址 0x00080014,使其不是0x27011970或校验和。新代码根据 该标准通过LIN下载后,就必须进行复位。

在用户模式下,请使用以下步骤实现可靠的输入序列:

- 1. 使能Flash/EE擦除和写入命令(FEExMOD[3])。
- 2. 去除即将重新编程页面上的所有保护,至少包括页 面0。
- 3. 通过将值0x00000000写入地址0x00080014使地址 0x00080014失效。
- 4. 产生复位指令。
- 5. 加载程序进入下载模式。
- 6. 根据"通过LIN分配PID"部分的描述设置保护识别 符。
- 7. 发送L命令以使能后续LIN下载命令。
- 8. 发送下载命令和数据,对所需页面重新编程。在这 一阶段,地址 0x00080014 应给定的值为 0xFFFFFFFF。
- 9. 验证所有已编程的页面。若检测到误差,可从步骤4 重新开始编程。
- 10. 将校验和编程设置至地址0x00080014。
- 11. 发送R命令,以产生软件复位指令。
- 12. 器件进入用户模式。

在用户模式下,必须确保整个序列不会意外执行。

这一机制取决于控制地址0x00080014的用户代码控制功 能。如果未能实施,用户就无法通过LIN接口进行下载。 通过JTAG接口下载依然可以实现,因为复位时,NTRST处 于高电平(连接JTAG仿真器),用户代码可以执行,不受地 址0x00080014影响。

## 通过**LIN**分配**PID**

ADuC7034具有默认分配的PID。为了重新定义这些PID, 可采用LIN诊断帧(0x3C)。ADuC7034不会回复LIN诊断 帧。

通过LIN分配PID时采用下列顺序:

- 1. 下载序列开始时, 加载程序针对0x3C的PID检查所有 帧。若LIN帧不包含该诊断PID,就会忽略该LIN帧。
- 2. 一旦收到PID为0x3C的LIN诊断帧,ADuC7034器件就会 检查字节0到字节4的LIN帧。若其包含NAD、PCI、SID 和供应商ID, 如表2所示, ADuC7034器件就将字节5的 消息ID LSB分配至字节7中指定的PID。

### 表**2. LIN**诊断帧

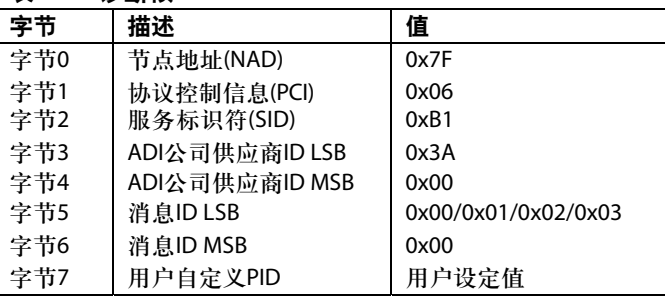

3. LIN主机发送这些数据包中的一至四个,包含所需的用 户定义PID。每个PID都和一个消息ID相关,如表3所 示。安全写入PID必须写入,而且必须是写入的最后一 个LIN诊断帧。

### 表**3.** 默认**PID**

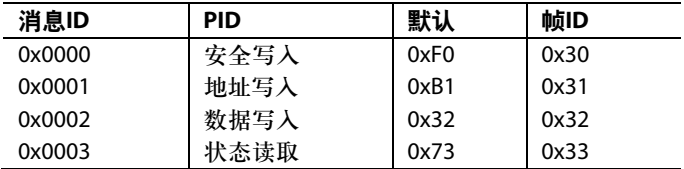

4. 加载程序现在使用安全写入PID只识别L命令。

5. 接收到L命令后,R、E、W和V命令,以及数据写入和 状态读取帧就可以采用这四个PID进行发送。不采用这 四个PID的命令会被忽略。

重新分配地址写入、数据写入和状态读取的PID是可选 项。分配安全写入帧PID不是可选项,必须是诊断帧分配 的最后一个PID。

诊断帧的相关校验和是传统校验和,也就是说,校验和只 根据数据计算。其他所有分组都采用增强校验和。

奇偶校验位构成了PID的一部分。

## **LIN**下载协议命令

ADuC7034 LIN下载协议包含五个命令(参见表4)。

### 表**4.**

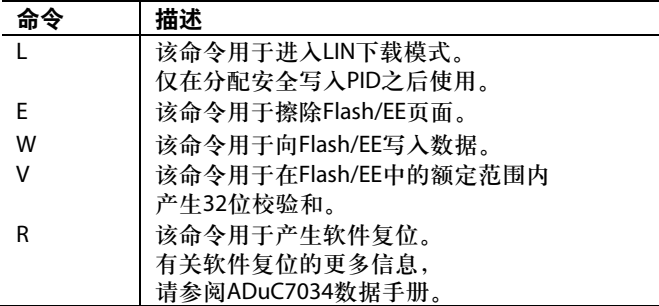

这五个命令(如表4所示)在四个PID之间分配使用,如表5所 示。

### 表**5. LIN**诊断帧

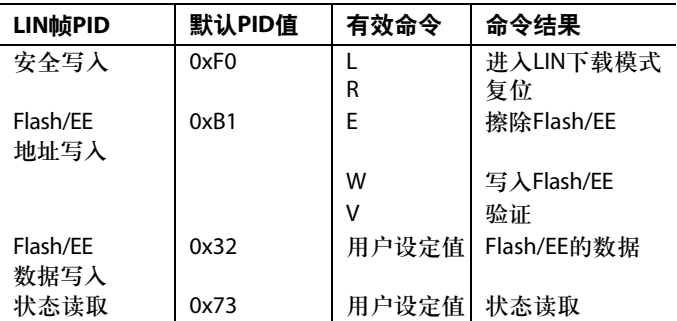

对与Flash/EE地址写入PID相关的所有命令而言,存储器的 物理位置 0x00080000至 0x000877FF应用作映射区域 0x00000000至0x000077FF的对应位置。若使用映射地址, 执行命令就不会成功。

所有的数据包均为8位长度,闲置/保留分组包含0xFF。

安全写入、Flash/EE地址写入、数据写入和状态读取LIN帧 具有增强校验和,即根据数据和PID计算校验和。

## 安全写入帧

### **L**命令

LIN进入下载模式命令使加载程序进入LIN下载模式。通过 诊断帧接收时,该命令与安全写入帧PID相关。

语法: <L[1] 0xFF[1] Key[1] 0xFF[5]>

例如,要进入下载模式,应使用以下命令:

<L 0xFF 0x42 0xFF 0xFF 0xFF 0xFF 0xFF>

需要采用键B (0x42)来成功执行命令。

### 表**6. LIN**进入下载模式帧

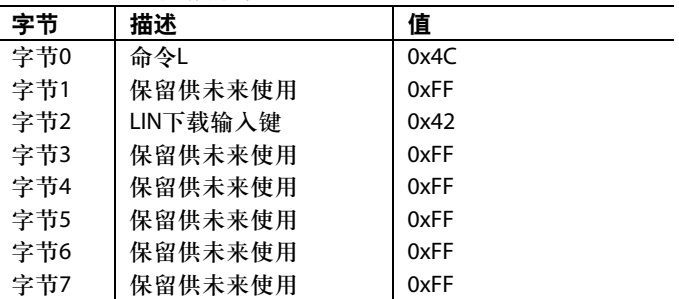

### **R**命令

复位命令产生软件复位。有关软件复位含义的更多信息, 请参阅ADuC7034数据手册。

语法: <R[1] 0xFF[1] Key[1] 0xFF[5]>

例如,要启动复位,应使用以下命令:

<R 0xFF 0xBD 0xFF 0xFF 0xFF 0xFF 0xFF>

## 表**7. LIN**复位帧

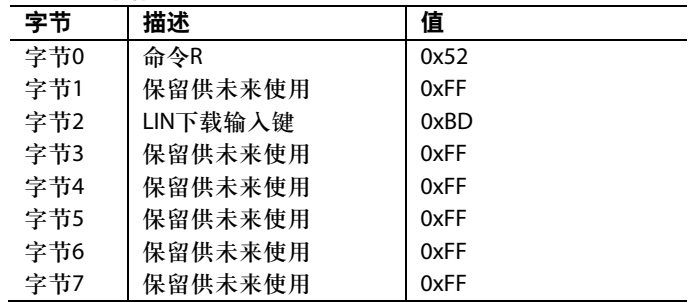

## 地址写入帧

## **E**命令

擦除Flash/EE命令可擦除Flash/EE页面。对具有512字节页 面的Flash/EE而言,分成512个页面的规定字节数会被擦 除。字节数应为512的倍数,否则页面数会取整处理。

擦除命令只对Flash/EE地址写入的PID做出响应。

语法: <E[1] address[4] number of bytes to erase[2] 0xFF[1]>

例如,要擦除页面0和页面1,应使用以下命令:

<E 0x00 0x00 0x08 0x00 0x00 0x04 0xFF>

### 表**8. LIN**擦除**Flash/EE**帧

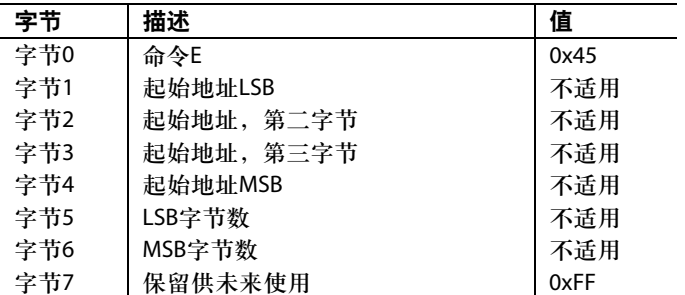

### **W**命令

写入Flash/EE命令准备向已擦除的Flash/EE页面写入数据。 字节5和字节6中定义的字节数写入Flash/EE,从字节1到字 节4中规定的地址开始。

写入命令只对Flash/EE地址写入的PID做出响应。

语法: <W[1] Address[4] number of bytes to write[2] 0xFF[1]>

例如,要启动第二个Flash/EE页面的写入命令,应使用以 下命令:

<W 0x00 0x02 0x08 0x00 0x00 0x02 0xFF>

### 表**9. LIN**写入**Flash/EE**帧

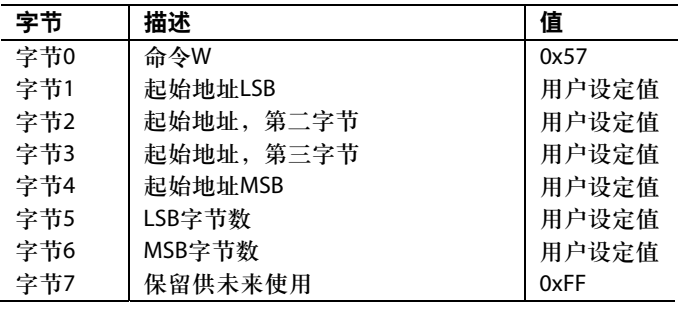

该LIN写入Flash/EE帧之后是数据包。数据包与Flash/EE数 据写入的数据写入PID相关。

建议最后对页面0进行编程设置,地址0x00080014除外。

规定的字节数不超过512。发送8字节数据包。

W数据包和所有的数据包都发送完毕后,应对写入区域执 行验证命令。写入过程不会检查写入的数据。

### **V**命令

验证命令计算选定页面所有半字的32位和,并将计算结果 存入状态存储器,可通过状态读取命令回读。若选择非页 面对齐地址或字节数进行验证,该值就按最接近的页面数 取整。

验证命令只对Flash/EE地址写入的PID做出响应。

语法: <V[1] Address[4] number of bytes to verify[2] 0xFF[1]>

例如,要生成Flash/EE第二和第三个页面(1024字节)的校验 和,应使用以下命令:

<V 0x00 0x02 0x08 0x00 0x00 0x04 0xFF>

#### 表**10. LIN**验证**Flash/EE**帧

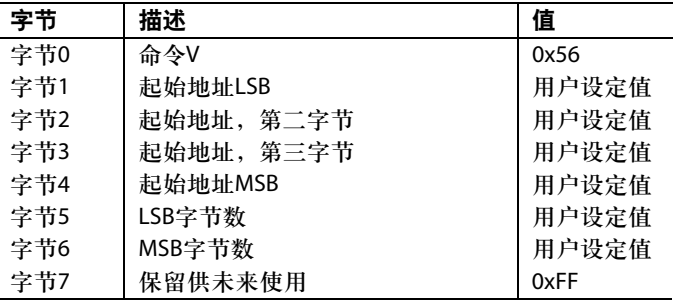

### 验证命令校验和计算

验证命令生成32位值,代表从起始位置开始的16位值之

和,其针对所需的字节数在V帧中规定。

$$
Checksum = \sum_{Start\ Location}^{Number\ of\ Bytes} 16 - Bit\ Words
$$

- 对一个512字节页面而言,ADuC7034器件收到V数据包
- 后,需要500 μs时间,直到任何后续LIN帧开始。

## 数据写入帧

数据由一个或多个8字节LIN数据包构成。

该数据接收后写入Flash/EE。发送的数据包数量取决于之 前地址写入命令中规定的字节数。规定的字节数除以8后 即为数据包数量。闲置数据位必须以0xFF填充。这些填充 位不会影响Flash/EE。

### 表**11. LIN Flash/EE**数据帧

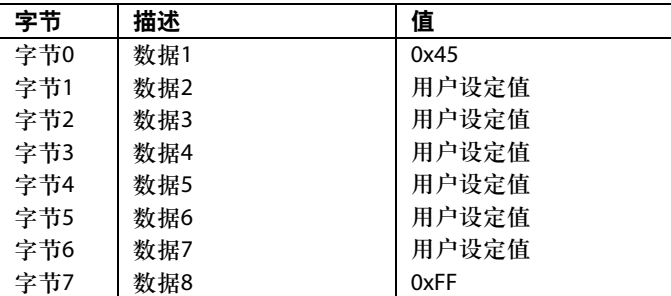

如果所需的数据包完成前收到任何其他PID,数据流就会 终止,并标出写入错误。

数据写入后,应使用验证命令进行验证。该校验和可由状 态读取来读取,并由主机与预期校验和进行比较。

## 状态读取帧

当LIN总线的主节点请求读取从节点时,就会读取状态 帧。8字节LIN数据包由状态读取命令读取。

#### 表**12. LIN**状态帧

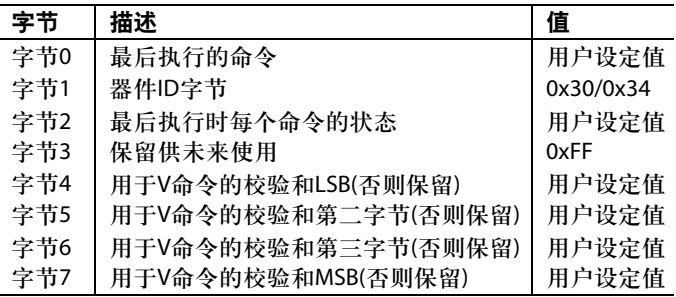

以下段落列出了关于表11中字节的更多信息:

- 字节0表示最后执行的命令,即E、L、W或V。
- 字节1表示ADI公司的器件ID 0x34—ADuC7034
- 字节2包含最后执行命令的good/bad状态位。 相关位会清除,以表示命令已顺利完成,并设置以指示 故障。F对应Flash页面0错误标识。 <F 0 0 0 E 0 W V>
- 字节3保留供将来使用。
- 字节4至字节7根据最后执行的命令(验证)提供数据。

没有提供存储器读取命令用于用户代码保护和提高下载协 议效率。

注意,所有值均以十六进制字节发送,表示为两个半字 节。

## 其它信息

### 示例

表13列出了下载512字节至页面2的一种序列示例。本例中采用ADuC7034。

### 表**13.** 序列示例

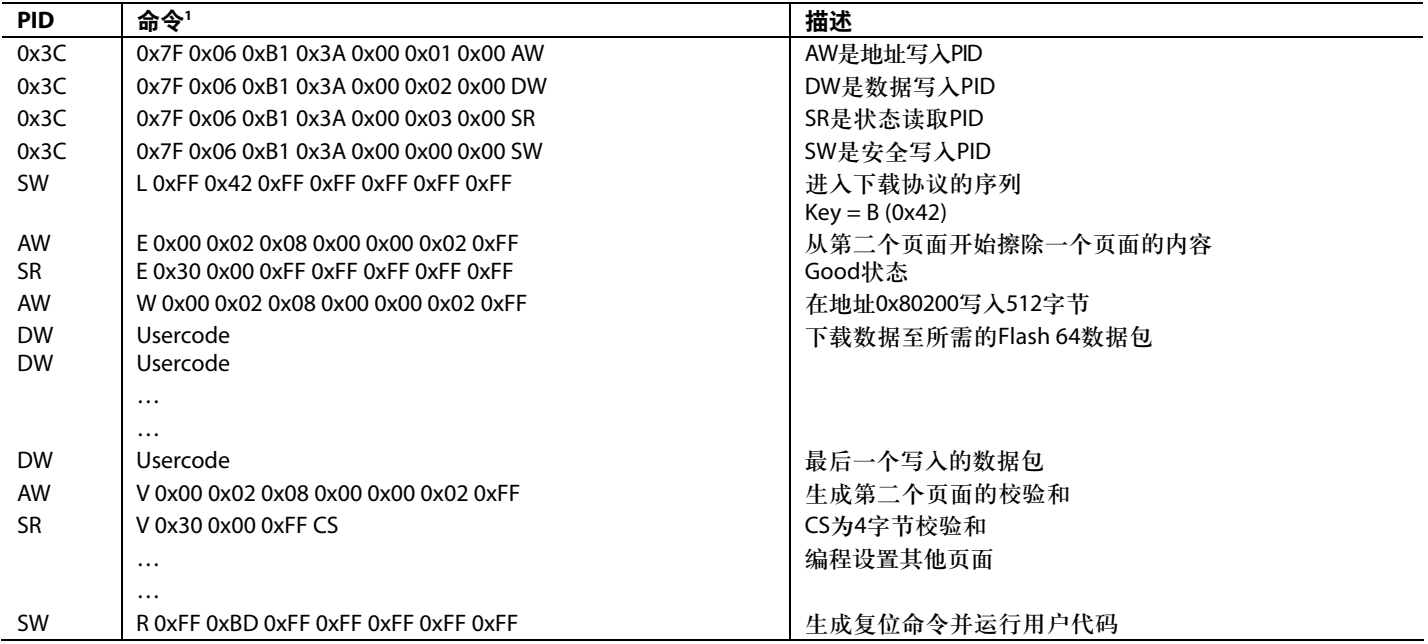

<sup>1</sup> 前三个诊断帧为可选项。如果未发送,就使用AW、DW和SR的默认值。

### **LIN**协议下载速度

根据LIN 2.0协议,每个LIN帧都具有等于或大于最大帧大小 的时隙。因此,

*TFRAME SLOT* = *THEADER MAXIMUM* + *TRESPONSE MAXIMUM*

- $= 1.4 \times (T_{HEADER\,NOMINAL} + T_{RESPONSE\,NOMINAL})$
- $= 1.4 \times (34 \times T_{BIT} + (10 \times (N_{DATA} + 1) \times T_{BIT}))$

有关LIN帧长度的更多信息,请参考2.2"帧时隙"部分的LIN 2.0规格、LIN协议规格。

单个页面擦除需要20 ms。擦除整个30 kB用户空间需要1.2 秒。使用协议4时,每个帧时隙为9.04 ms。这是下载8字节 所需的时间。因此,对整个用户空间(30 kB)进行编程设置需 要34.7 ms。

**©2008 Analog Devices, Inc. All rights reserved. Trademarks and registered trademarks are the property of their respective owners. AN06446sc-0-5/08(0)** 

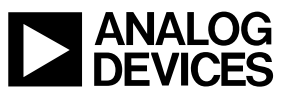

Rev. 0 | Page 8 of 8

www.analog.com